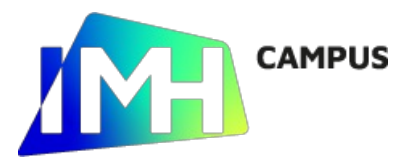

# SOLIDWORKS II. Multzoak

- Iraupena: 30 ordu
- Egutegia: 2025-03-05 - 2025-03-25
- Ordutegia: al, ar, az, og | 18:30 - 21:00
- Hizkuntza: Gazteleraz
- Tokia: IMH (Elgoibar)
- Prezioa: %100 subentzionatuta

#### Nori zuzenduta

### Helburuak

- Behar diren komandoak erabiltzea, xaflazko pieza bat modelatzeko.
- Multzoak sortu.

#### Edukiak

- Metalezko xafla
	- Xaflazko piezen diseinura sarrera
	- Oinarrizko eragiketak xaflarekin
	- Tolestu/Zabaldu
	- Tolesturak editatu
	- Konformazio-tresnak
	- Erlaitzak gehitu
- Mihiztatzea
	- Gorantz eta beherantz diseinatu
	- Osagaiak gehitu
	- Testuinguru batean osagaiak sortu
	- Kokaleku-harremanak sortu.
	- Zatitutako bistak sortu
	- Piezen mugimendua eta interferentzien kalkulua
	- Osagaiak editatu
	- Osagaiak kopiatu
	- Soldadura sortu
	- Muntaketa zinematikoaren oinarrizko simulazioa
	- Multzoen planoak sortu
- Soldatutako piezak
	- Soldatutako piezen diseinura sarrera
	- Ebaketa zerrendak sortu
- Eragiketen eta piezen liburutegia
	- Liburutegiaren eragiketa (Feature Palette)
	- Eragiketak edo piezak
	- Liburutegiko eragiketak erabili
	- Liburutegiko eragiketa bat gehitu

# Aurrez jakin beharrekoak

- Windows sistema eragileari buruzko oinarrizko ezagupenak izatea (karpetak sortzea, fitxeroekin lanak, etab.)
- Planoen interpretazioari buruzko ezagupenak izatea.
- Oinarrizko Solidworks ikastaroa eginda izatea, edo SolidWorks-ekin modelatuak eta planoak egiteko ezagupenak izatea.

#### Ikastaro honen data guztiak

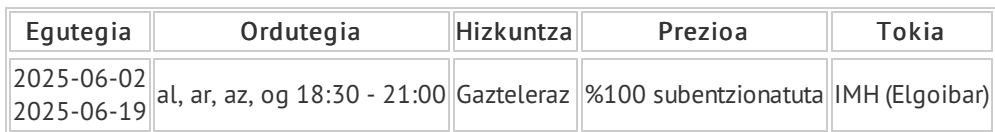

# Izena emateko eta informazio gehiagorako

#### IMH: 943 74 82 66 www.imh.eus

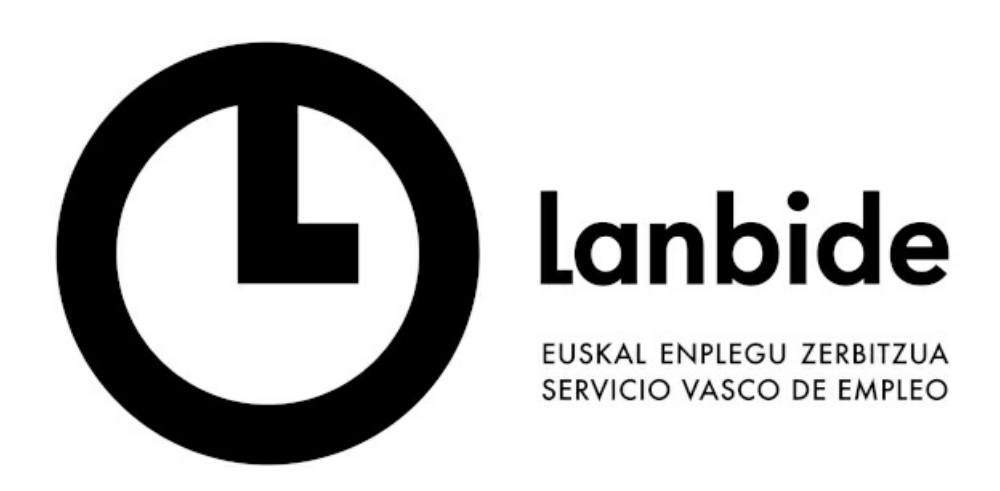

# Lanbide / Langileak

Lanbideri eta Eusko Jaurlaritzako Ekonomia, Lana eta Enplegu Sailari finantzazioa eskatu zaien ikastaroak, lehentasunez EAEko langilentzat.

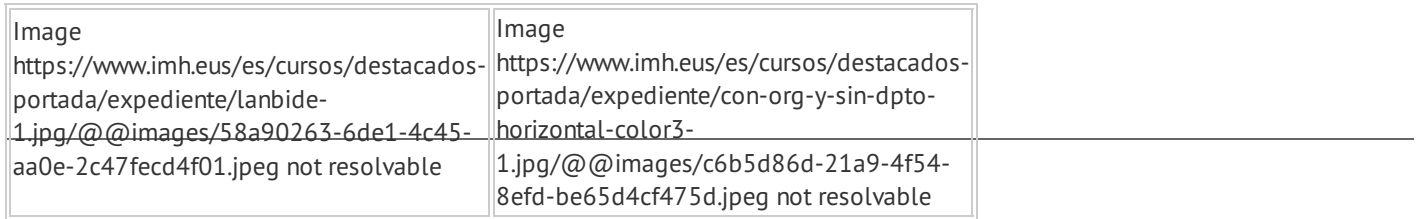

https://www.imh.eus/eu/ikastaroak/diseinua/solidworks-ii-multzoak